#### Supporting Multi-View Development for Mobile Applications

Scott Barnett, Iman Avazpour, Rajesh Vasa, John Grundy

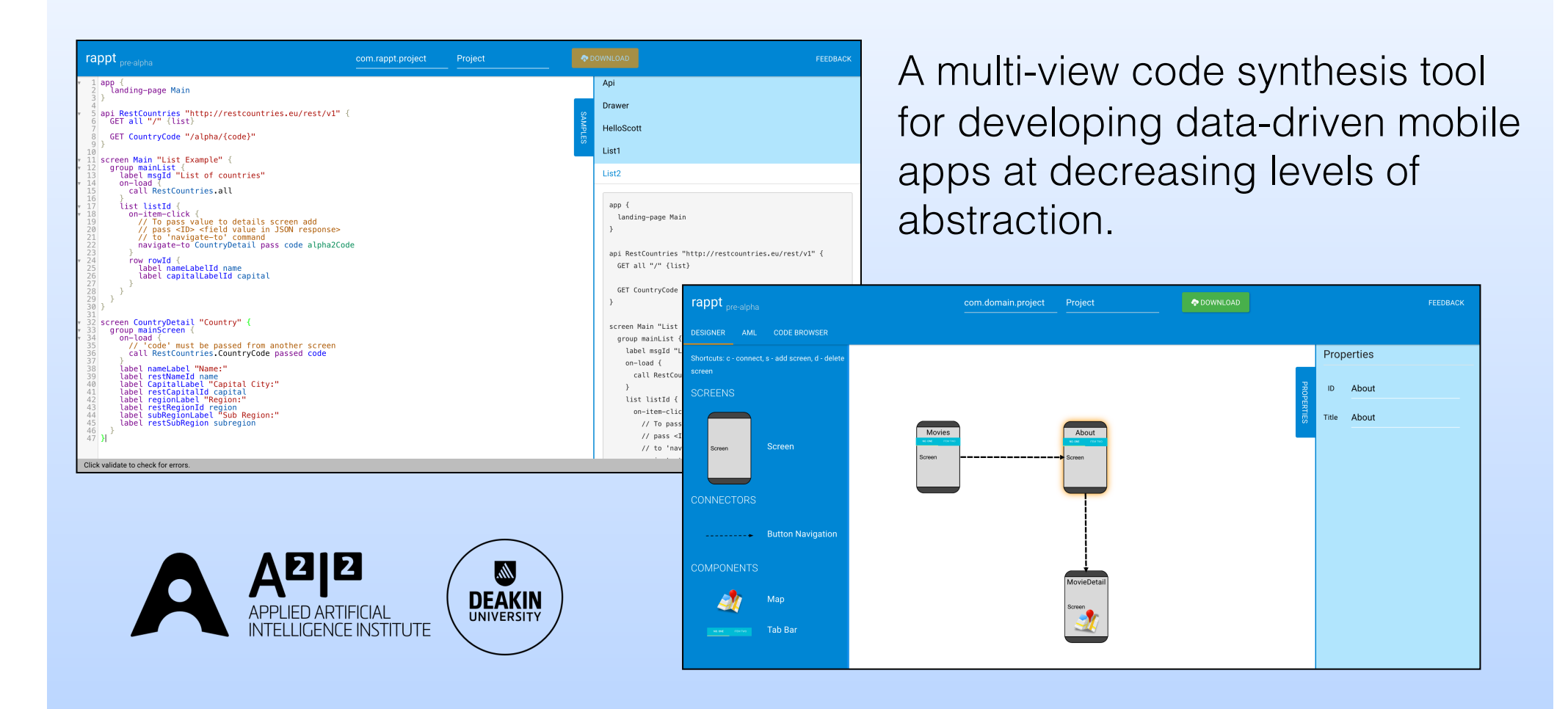

# Problem

Simple data-driven mobile applications take too long to develop!

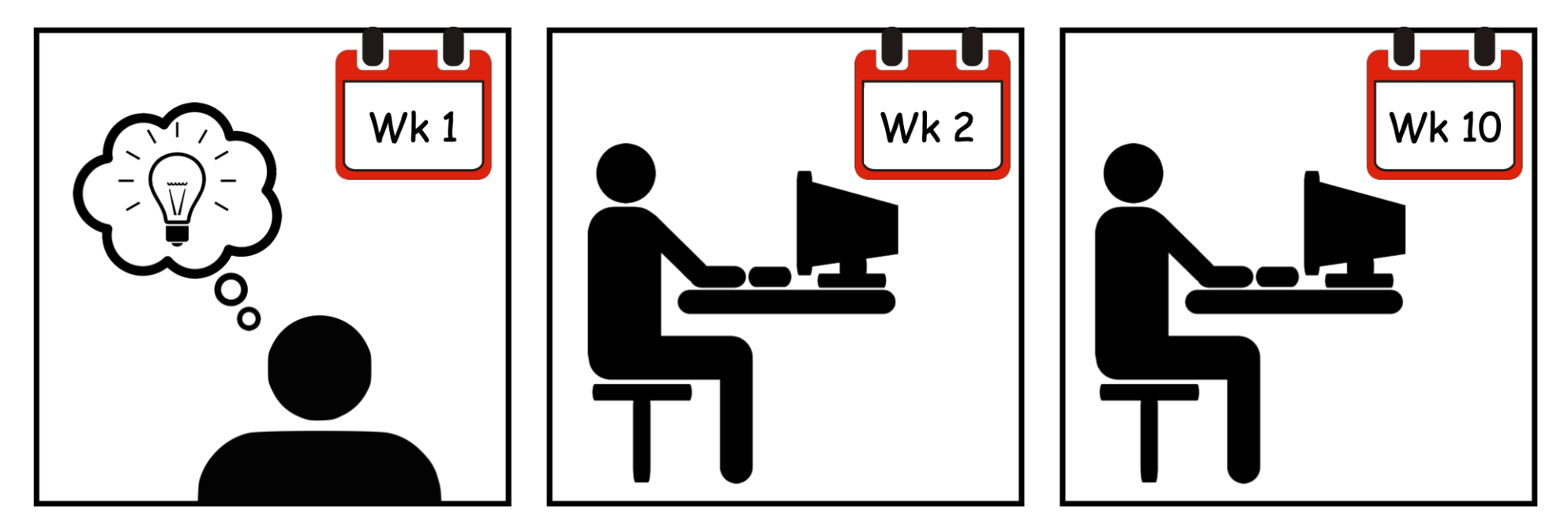

#### $\left|\bigoplus_{\infty}$ Problem continued

- Multiple levels of abstraction required for designing and building a mobile app (navigation, workflow, services etc.)
- Data-drive apps contain boilerplate code
- Re-development needed to migrate from a prototype to a production ready app
- Low level code implementation needed to deal with device specific variations

# Solution

Better domain-specific tooling == faster development time Target end users  $==$  professional app developers

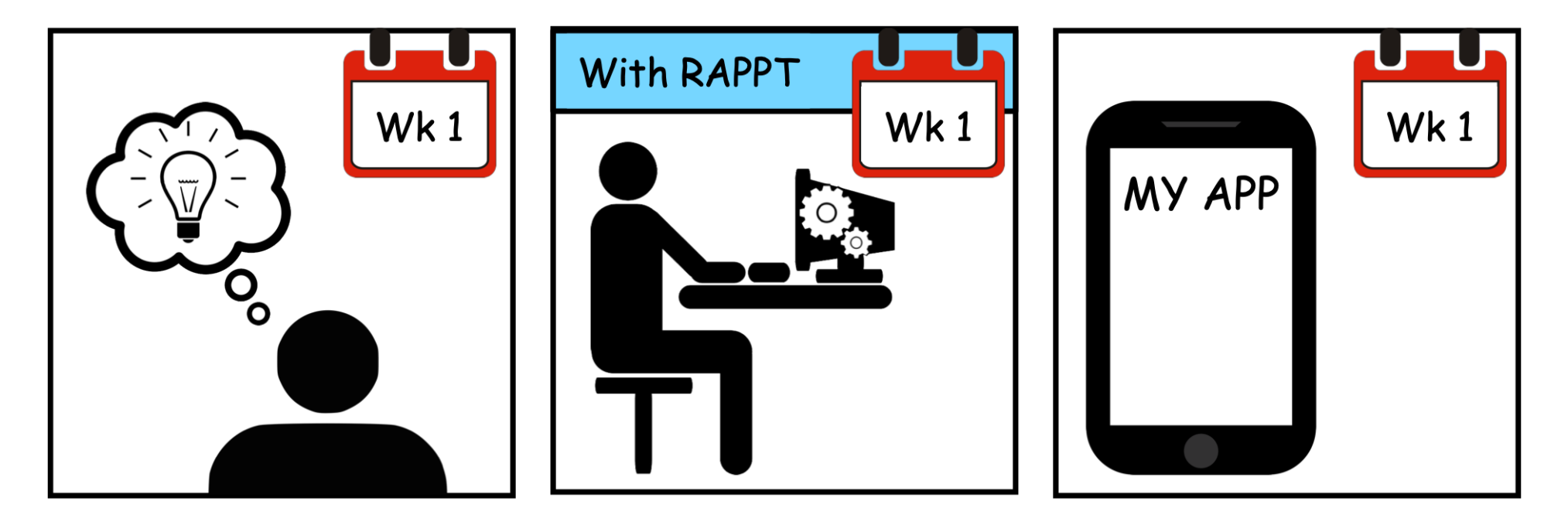

#### Goal:Generate 80% of this app!

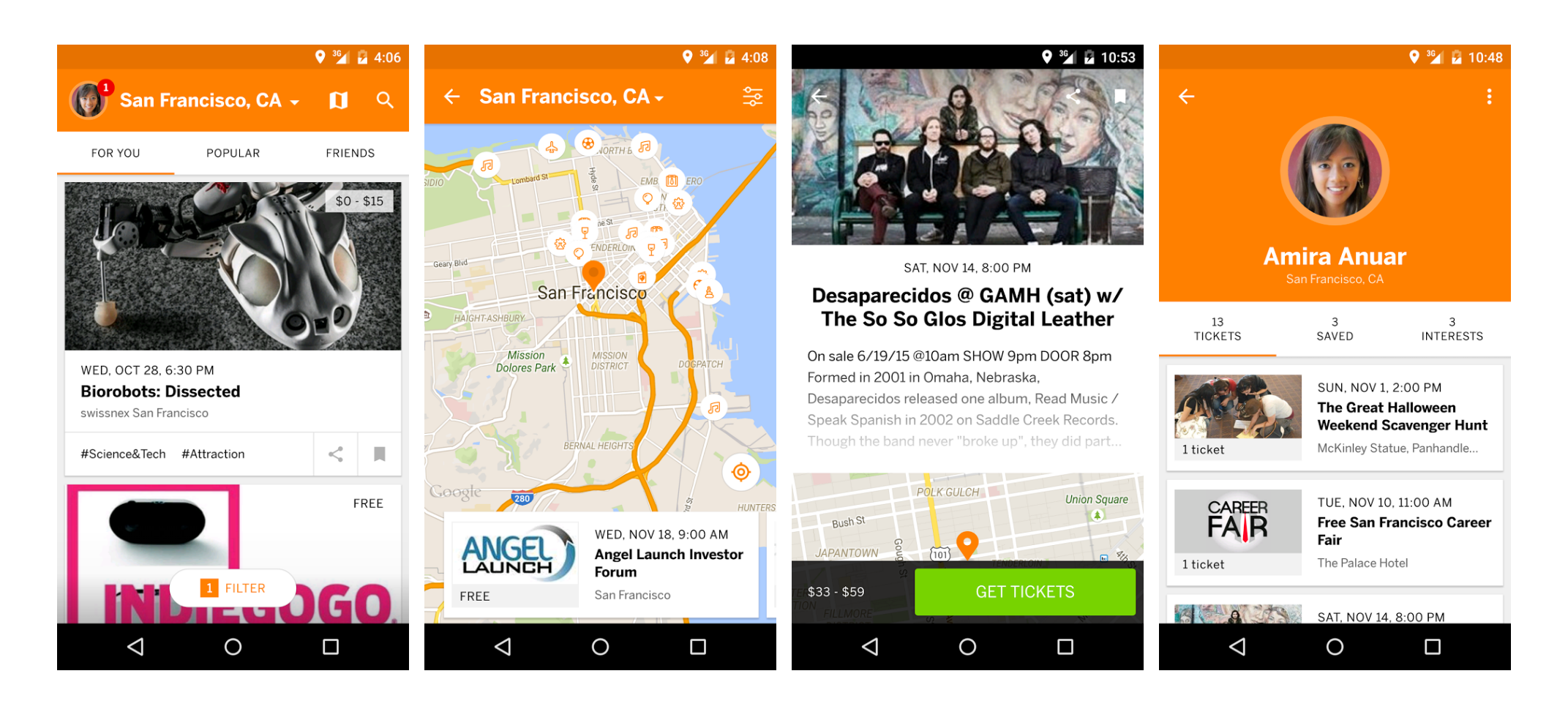

[https://play.google.com/store/apps/details?id=com.eventbrite.attendee&](https://play.google.com/store/apps/details?id=com.eventbrite.attendee&hl=en)hl=en

# Levels of abstraction:

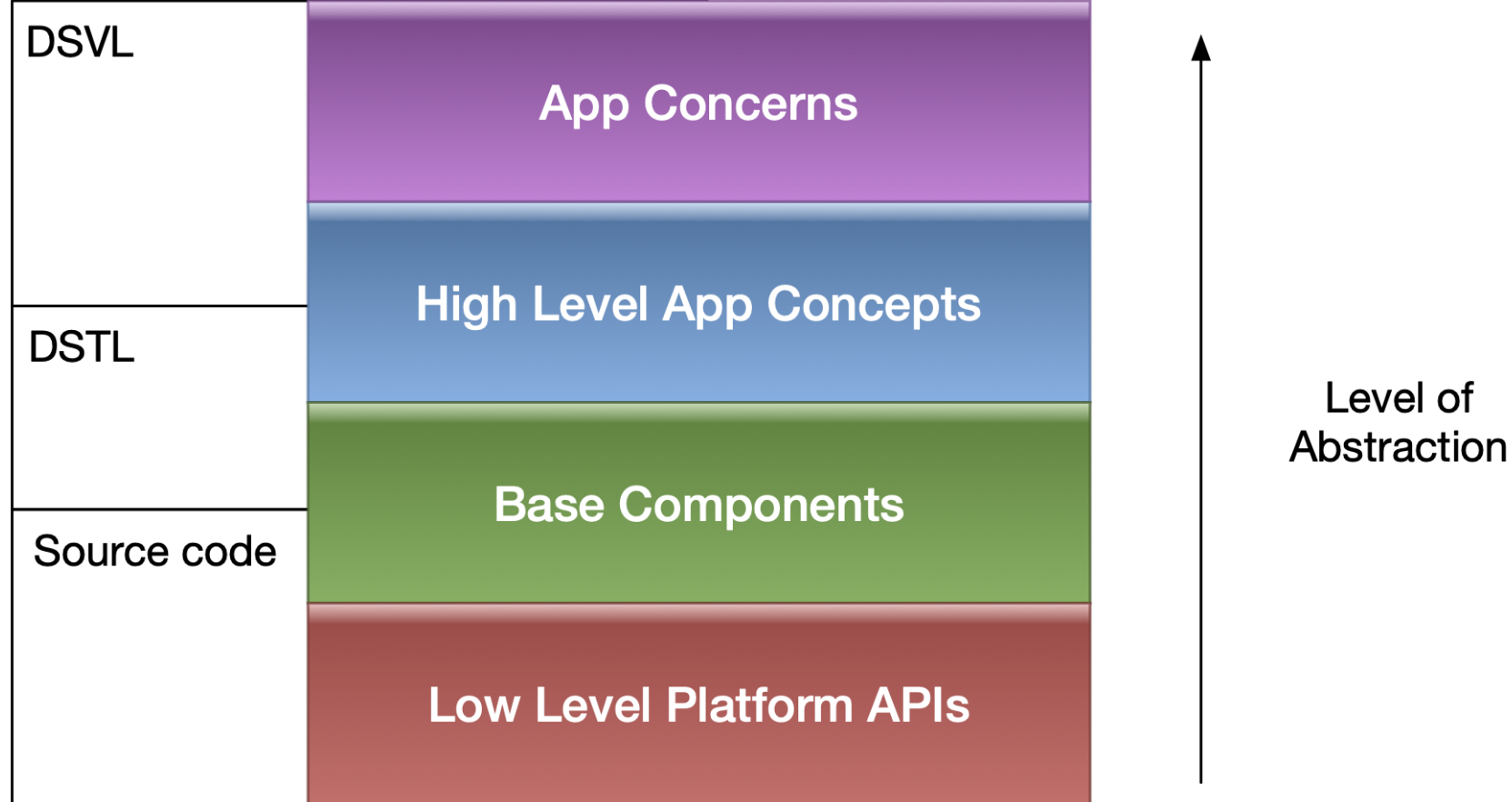

DSVL: Domain Specific Visual Language DSTL: Domain Specific Textual Language

# Our approach

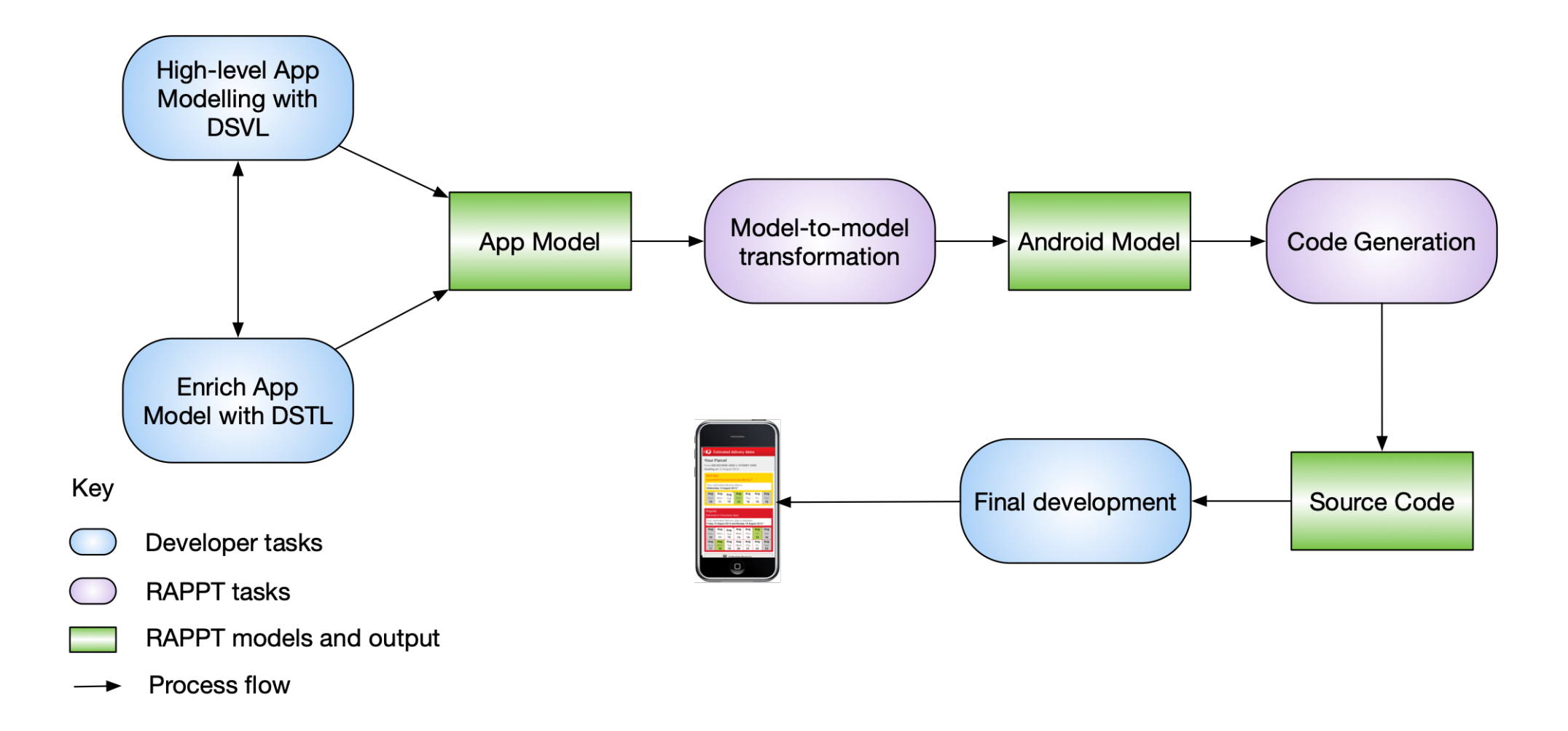

## Domain Specific Visual Language

Example visual elements that make up RAPPT's Visual Language.

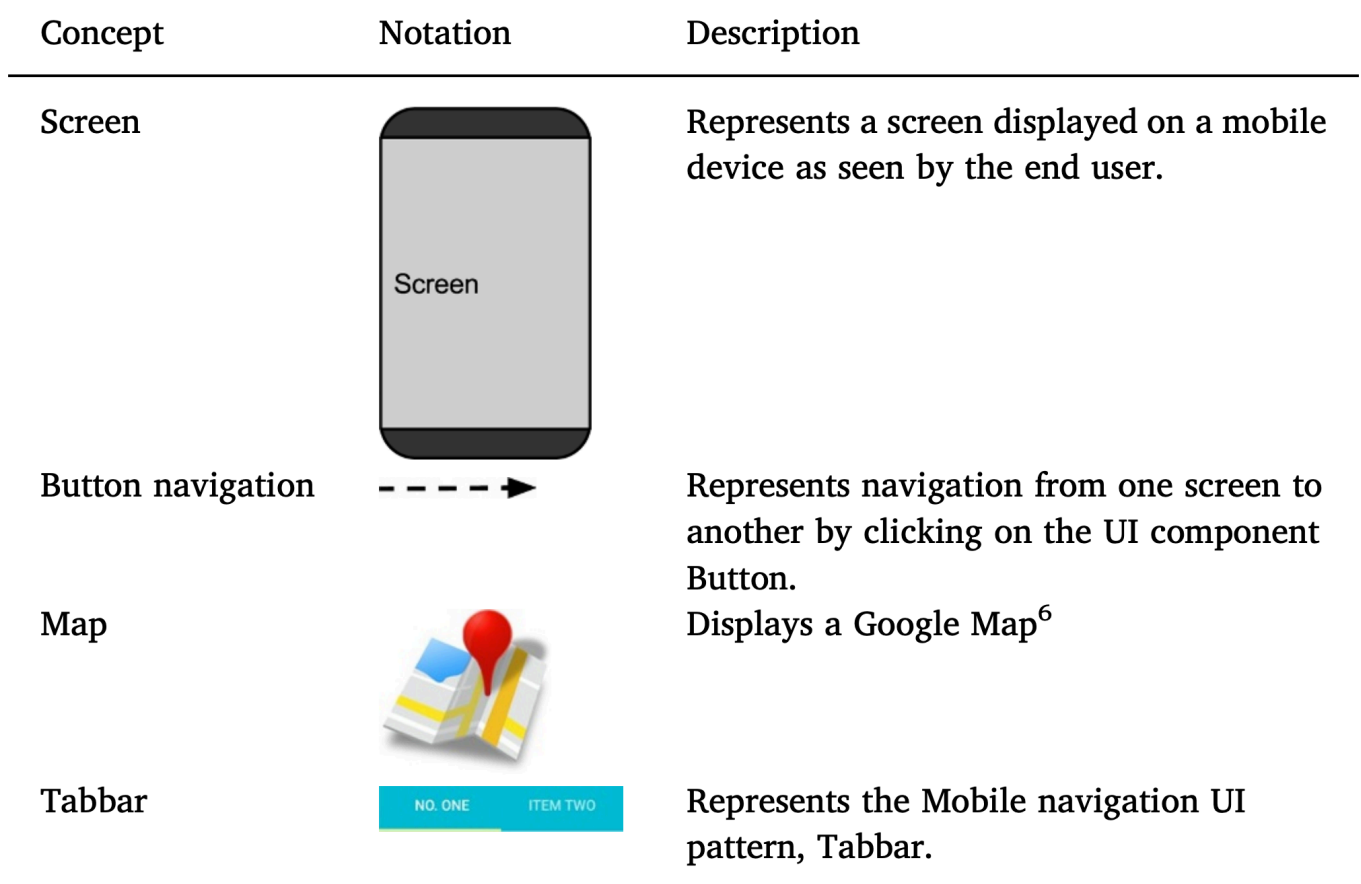

#### 1 RAPPT's DSVL Interface

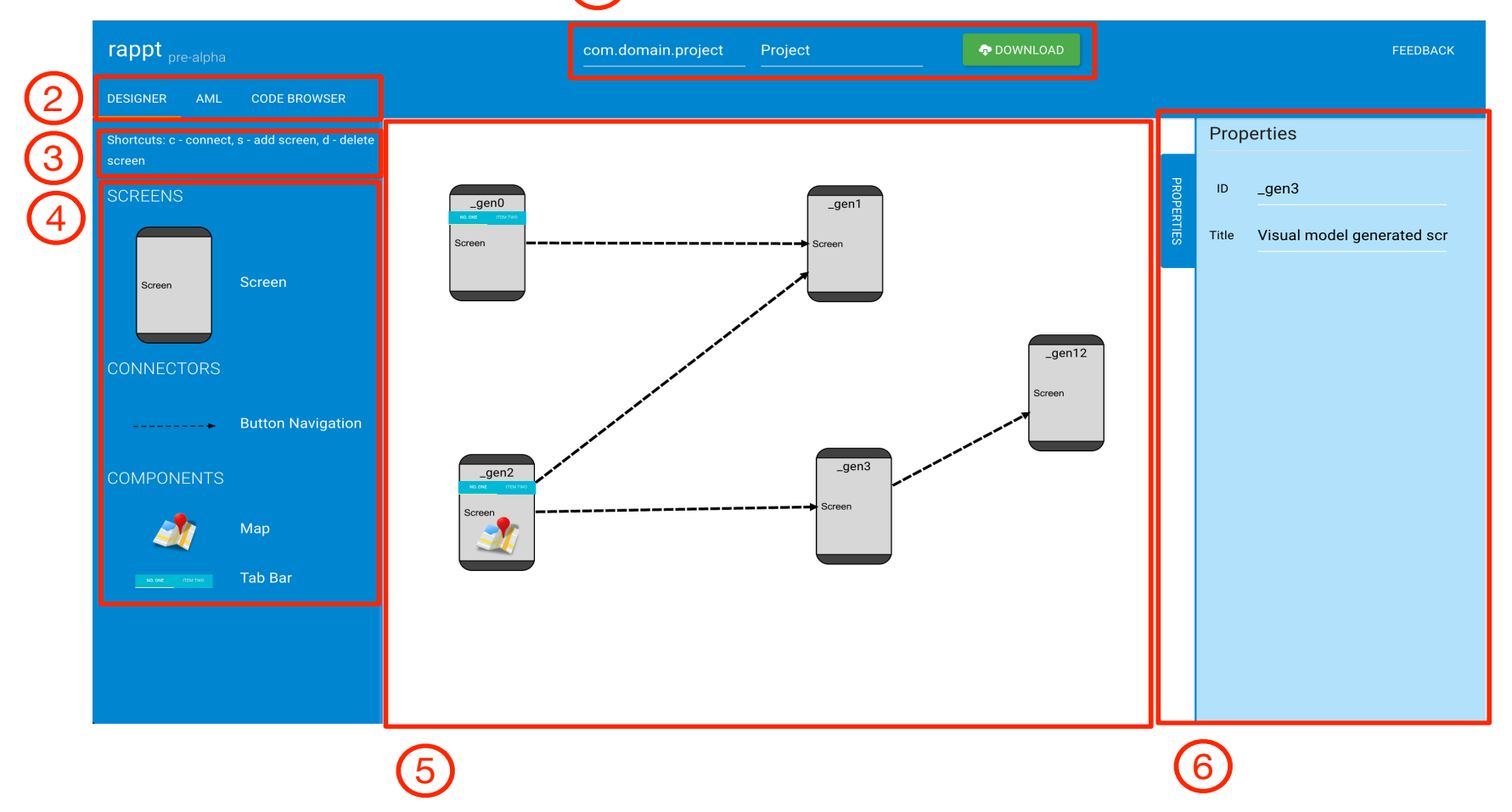

**Figure C.1:** Screenshot for RAPPT's Designer. 1. Package, Project and Download, 2. Navigational Tabs, 3. Shortcuts, 4. Widget Pane, 5.Visual Editing Pane and 6. Properties Pane.

# Domain Specific Textual Language

- 1. Event handler for screen loading
- 2. Call to RESTful API
- 3. Landing page for the app

4. RESTful API definition

```
screen MovieDetailScreen "Movie detail" {
    group movieDetailGroup {
    on-load {
     2) call MovieDB.movieDetail passed idParam
    image backDropId backdrop path: image
    label title2ID title
    image posterImageId poster path: image
    label overViewId overview
    label popularityLabel "Popularity:"
    label restPopularity popularity
\mathcal{F}app \{ 3
    landing-page MoviesScreen
\mathcal{F}api MovieDB "https://api.themoviedb.org/3" {
    api-key api_key "<API KEY>"
    GET popularMovies "/movie/popular"
    GET movieDetail "/movie/{id}"
```
#### $\sim$  DDF  $\sim$  TH  $\sim$ and manually  $\vdash$ RAPPT Generated Code

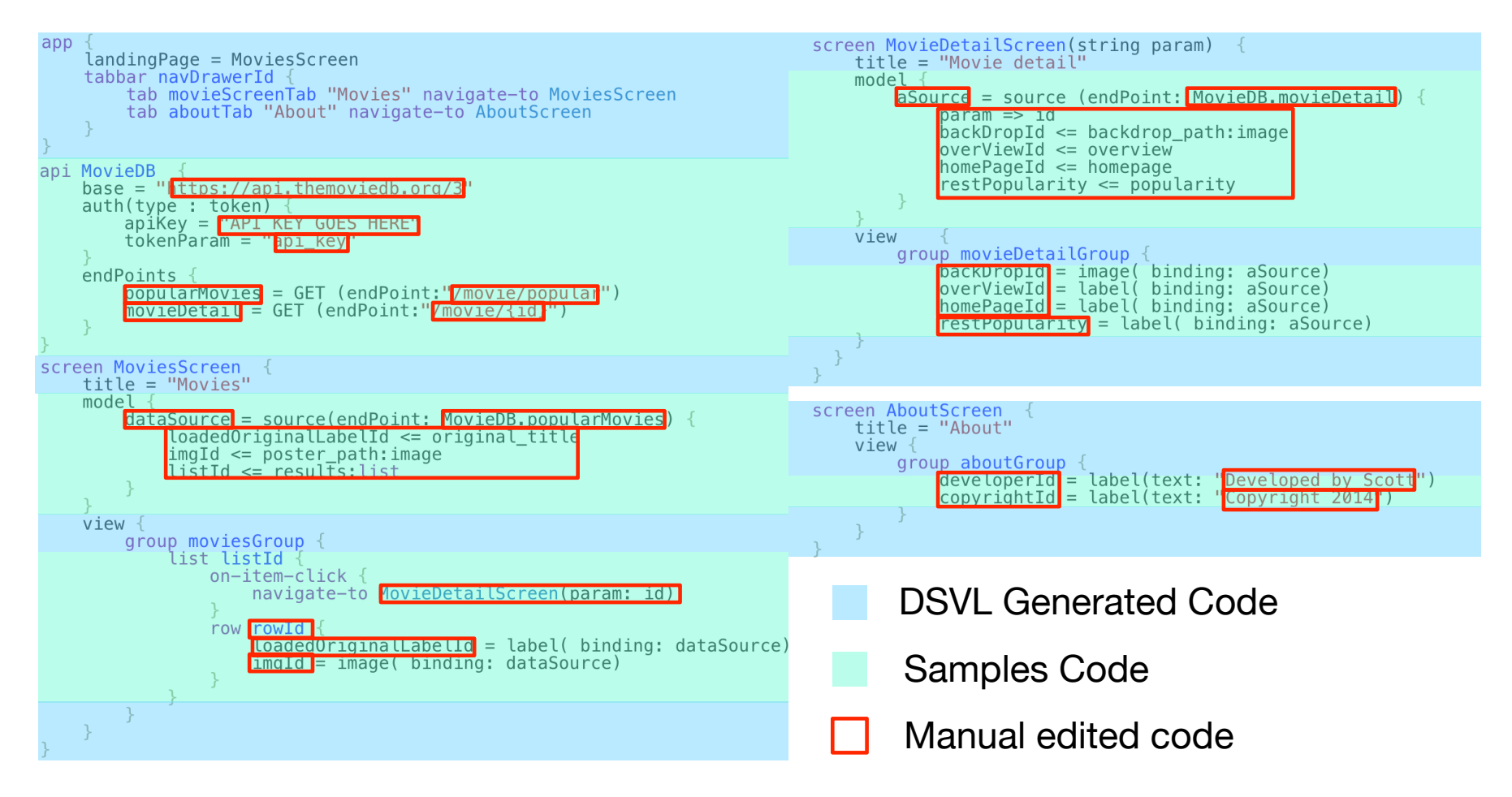

**Figure C.4:** Complete source code for the MovieDB app showing code generated by the DSVL, code reused from copy-pasting AML samples and manually edited DSTL code.

### Results from an evaluation with 20 users

- 95% of users felt RAPPT was beneficial for mobile app development (agree or strongly agree)
- 80% felt RAPPT was more efficient than starting with a standard Android project (agree or strongly agree)
- More abstractions required and additional support for avoiding errors in the user interface

#### Summary

- Building mobile apps is hard
- Professional app developers under-researched area for support
- They want range of abstractions from high to low level, "professional quality" generated templates/partial code ability to edit/polish generated code
- We use mixed DSVL/DSTLs to support this